Chlamydia trachomatis-IgG-pELISA medac

Chlamydia trachomatis-IgG-pELISA medac

Kein Kennwortschutz.

Verfasst von Medac.

Erstellungsdatum: Mittwoch, 2. Februar 2011 10:26:35.

Zuletzt bearbeitet: Mittwoch, 23. Februar 2011 12:14:06.

Platten-ID-Prüfung: \* Generic 96 well Plattentyp.

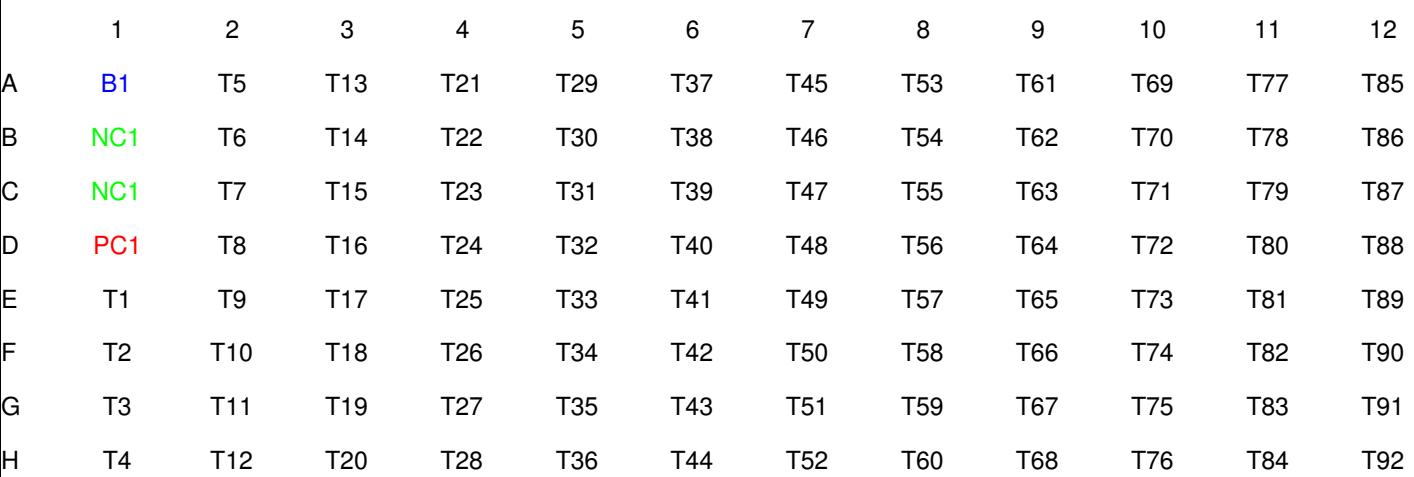

#### **Pipettieren**

m\_1/20\_BAC-DIL

Pipette in Näpfe E1-H12.

Aktion bei Fehler: Anhalten und Alarm auslösen

400ul aus m\_BAC-DIL absaugen.

20ul aus Patientenprobe absaugen (Geschw. 1).

400ul in Verdünnungsplatte ('m\_1/20 BAC-DIL') dispensieren (Geschw. 2).

Passives Waschen: 0,0 Sekunden, waschen: 0,0 Sekunden, Volumen: 0ul.

# **Inkubieren**

15 (+0,-0) Minuten bei Raumtemperatur inkubieren.

# **Pipettieren**

# BLK

Pipette in Näpfe A1.

- Aktion bei Fehler: Anhalten und Alarm auslösen
- 60ul aus m\_BAC-DIL absaugen.
- 50ul in Mikroplatte dispensieren (Geschw. 3).
- Passives Waschen: 0,0 Sekunden, waschen: 0,0 Sekunden, Volumen: 0ul.

NEG Kontrolle

Pipette in Näpfe B1-C1.

Aktion bei Fehler: Anhalten und Alarm auslösen

110ul aus m\_Chlam trach IgG NK absaugen. 2 x 50ul in Mikroplatte dispensieren (Geschw. 3).

Passives Waschen: 0,0 Sekunden, waschen: 0,0 Sekunden, Volumen: 0ul.

POS Kontrolle

Pipette in Näpfe D1.

Aktion bei Fehler: Anhalten und Alarm auslösen

60ul aus m\_Chlam trach IgG PK absaugen.

50ul in Mikroplatte dispensieren (Geschw. 3).

Passives Waschen: 0,0 Sekunden, waschen: 0,0 Sekunden, Volumen: 0ul.

Patienten auf MTP Pipette in Näpfe E1-H12.

Aktion bei Fehler: Anhalten und Alarm auslösen

30ul aus m\_BAC-DIL absaugen.

20ul aus Verdünnungsplatte ('m\_1/20 BAC-DIL') absaugen (Geschw. 0).

50ul in Mikroplatte dispensieren (Geschw. 3).

Passives Waschen: 0,0 Sekunden, waschen: 0,0 Sekunden, Volumen: 0ul.

# **Inkubieren**

60 (+5,-5) Minuten bei 37,0°C inkubieren.

# **Waschen**

3 x 200ul Waschzyklen mithilfe von m\_WP auf den Riegeln 1-12 durchführen. Dispensierrate 75. Kein Seitwärtsschritt beim Absaugen.

Partieller Plattenmodus: vollständige Plattenzeit beibehalten.

2 Absaugzyklen auf den Riegeln 1-12 durchführen.

2 Absaugzyklen auf den Riegeln 1-12 durchführen. Kein Seitwärtsschritt beim Absaugen. Partieller Plattenmodus: so schnell wie möglich.

# **Dispensieren**

12x60ul (+50ul Überschuss) von m\_Chlam trach IgG Konj in die Näpfe A1-H12 hinzufügen

**Schütteln** 5 Sekunden schütteln.

# **Inkubieren**

60 (+5,-5) Minuten bei 37,0°C inkubieren.

# **Waschen**

3 x 200ul Waschzyklen mithilfe von m\_WP auf den Riegeln 1-12 durchführen.

Dispensierrate 75.

Kein Seitwärtsschritt beim Absaugen. Partieller Plattenmodus: vollständige Plattenzeit beibehalten.

2 Absaugzyklen auf den Riegeln 1-12 durchführen. Kein Seitwärtsschritt beim Absaugen. Partieller Plattenmodus: so schnell wie möglich.

# **Dispensieren**

16x50ul (+50ul Überschuss) von m\_Substrat TMB in die Näpfe A1-H12 hinzufügen

# **Schütteln**

5 Sekunden schütteln.

# **Inkubieren**

30 (+2,-2) Minuten bei 37,0°C inkubieren.

# **Dispensieren**

8x100ul (+50ul Überschuss) von m\_STOP in die Näpfe A1-H12 hinzufügen

# **Schütteln**

5 Sekunden schütteln.

# **Messen**

Messeinstellungen

0 Sekunden schütteln.

- Verwendung von Wellenlängen: 450nm,620nm.
- Durchschnittliche Eingaben. Arithmetisches Mittel verwenden.

Berichtergebnisse bis 3 Dezimalstellen.

- Autom. wissenschaftliches Format für:Hohe Zahlen Kopfzeile:
- Matrix der Ergebnisse :- Ausgabe: Daten
- Fußzeile:

Durchschnittlicher Leermodus.

Leere Berechnung nur bei Endergebnissen.

# **Validierungskriterien**

 $B1 < 0.1$ NC1<0,1 PC1>0,8 Vollständiger V.C.-Bericht.

# **Quantitativ**

Durchschnittliche Standardwiederholungen. Benutzerdefiniertes Datenmodell: 'Y/(NC1+0,340)'. Verdünnungslösungen:

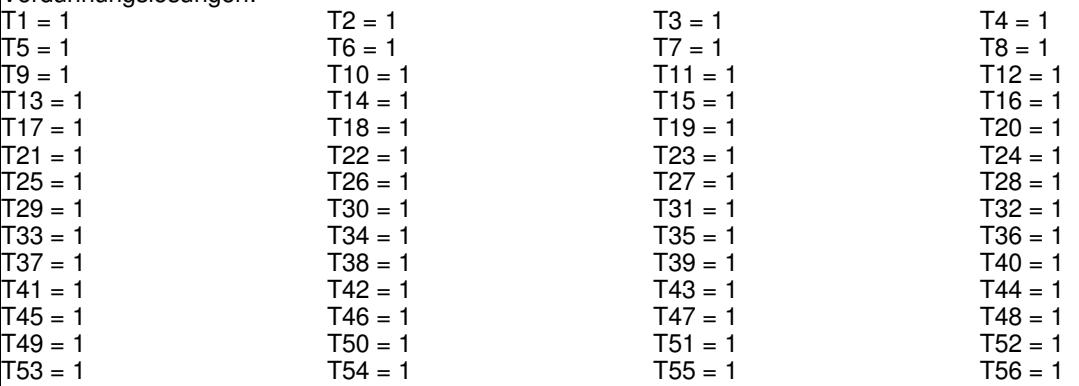

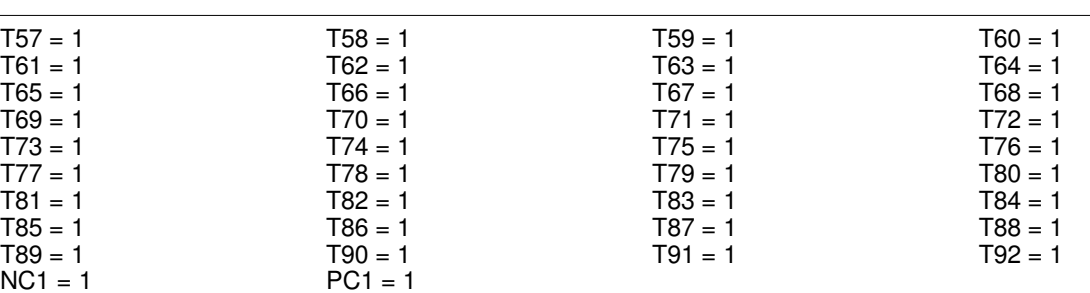

 $cutoff = (NC1+0,34)$ 

Durchschnittliche Eingaben. Arithmetisches Mittel verwenden. Berichtergebnisse bis 3 Dezimalstellen. Autom. wissenschaftliches Format für:Hohe Zahlen

#### **Qualitative Einstellungen**

If '(Sample)>1,1' Then Result:='+' If '(Sample)<0,9' Then Result:='-' Standardergebnis := ?

**+** Zeigt ein positives Ergebnis an

Zeigt ein nicht eindeutiges Ergebnis an Zeigt ein negatives Ergebnis an

Kein Histogramm erforderlich

Durchschnittliche Eingaben. Arithmetisches Mittel verwenden. Berichtergebnisse bis 3 Dezimalstellen. Autom. wissenschaftliches Format für:Hohe Zahlen

#### **Berichteinstellungen** Kopfzeile: &I &D &Q Textkörper: Testkopfzeile Messergebnisse Validierungskriterien Kombinierter Bericht Fußzeile: &V Chlamydia trachomatis &S &F IgG &P

Kombinierter Bericht

Tabelle der Ergebnisse :- Patienten-ID, Messwert, Quant. 1-Wert, Flag Tabellenreihenfolge: S, T, NC, PC, CO

# **Ende des Protokolls**